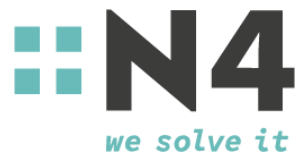

# **Interface CareFlex Chemie** *REST (v2.4.1)*

**N4** Kaiserstraße 95-101a 66133 Saarbrücken Germany

Page 1 of 16

# *General information about the project*

This description presents an interface for the export of HR data for the private nursing care insurance as part of the CareFlex project.

Prerequisite for using the interfaces is a successful registration in the Careflex Chemie company portal. To register, you need a CareFlex ID for each system and for each company to be administered, which you received with the transmission of this interface description.

Note:

- Interface componente highlighted in blue are new since the last version of this document.
- $\bullet$  Interface components highlighted in **yellow** are in development and are not or not completely available.

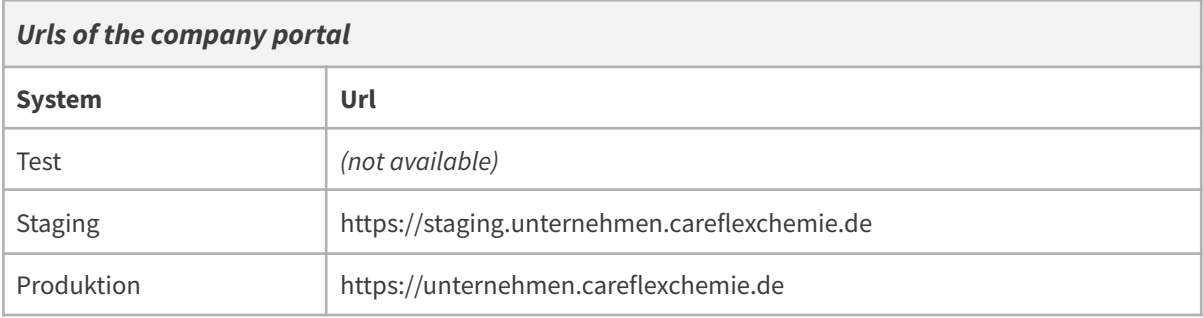

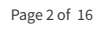

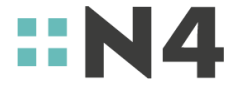

# *Version history*

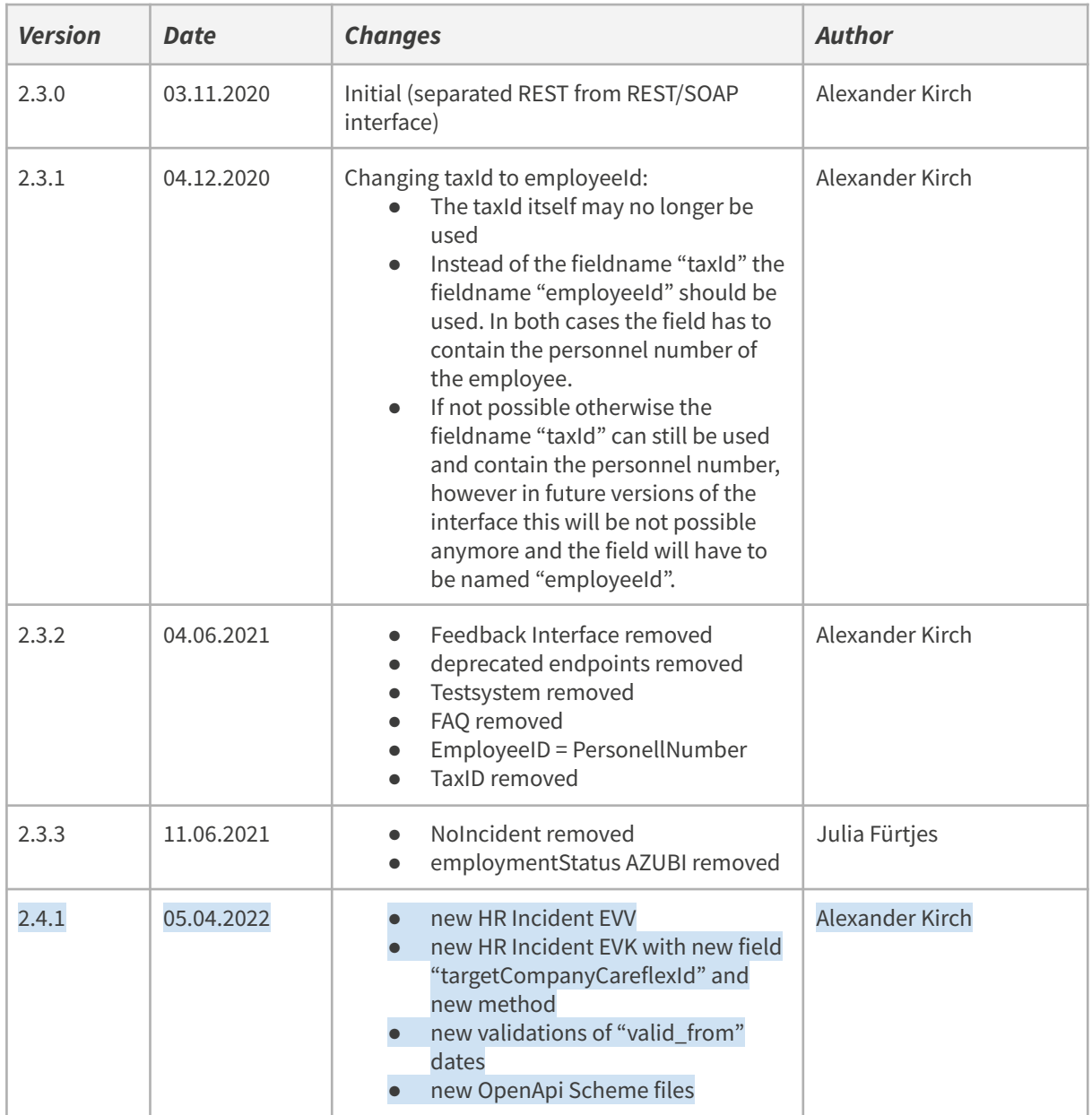

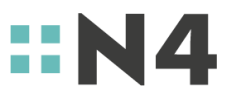

Page 3 of 16

# *General information about the interfaces*

There exist three interfaces to the CareFlex HR-portal each with another technology being used (CSV, REST and SOAP). This document describes the option with REST.

For each legal entity, a CareFlex ID is generated. Each HR-incident has to be reported with the corresponding CareFlex ID. In one message, only one CareFlex ID can be used.

For one CareFlex ID however, several packets can be reported, for performance reasons limited to 100 HR-incidents at once.

Interface: REST Encoding: UTF-8

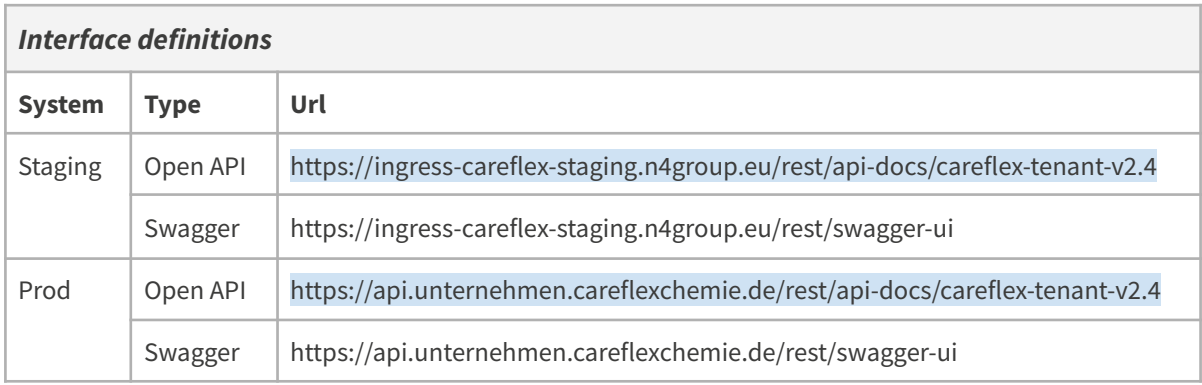

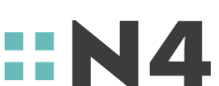

Page 4 of 16

# *System-Endpoints*

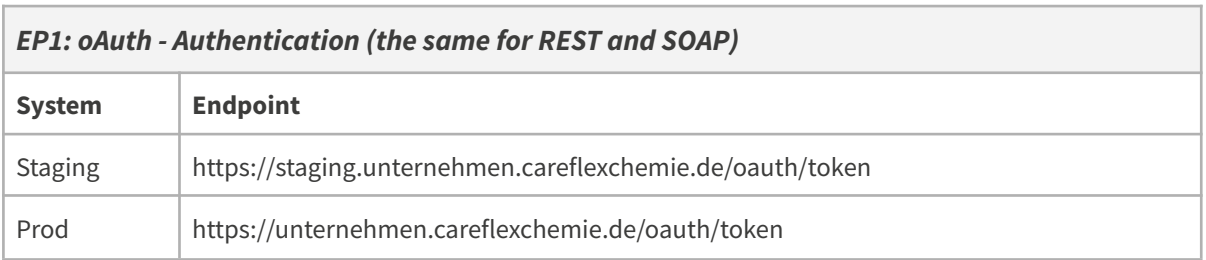

*(Beispiele weiter unten)*

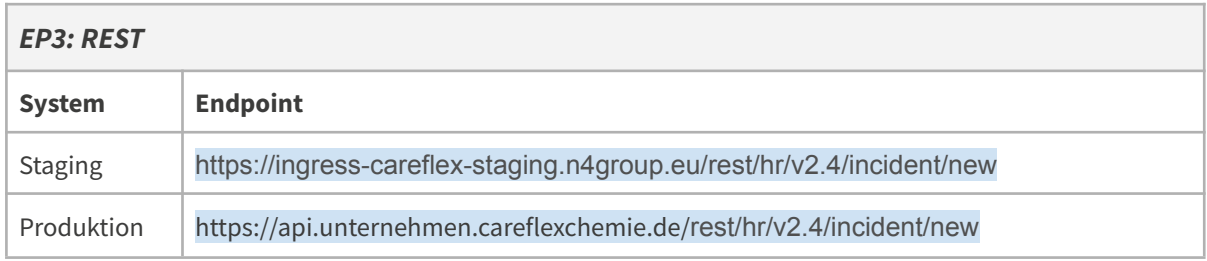

*(Beispiele weiter unten)*

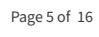

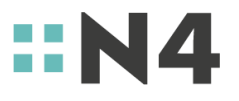

# *REST-Endpoints*

The REST interface offers the following functionality:

## *Reporting of HR-incidents with and without employee data*

● REST-Endpoint: incident/new

Note: Up to 100 HR-incidents in one message are possible.

## *Empty notification*

● No longer required.

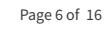

4

a pi

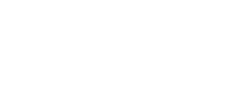

# *Definition of HR Incidents*

#### *New Incident - New Incident with employee data*

For the HR incidents "NEU", "SDA", "SDB, "SDC" a notification with employee data must be sent. Which fields are required exactly can be seen in the table "Definition of the fields".

In case of the "NEU" incident, a new employee is reported to the portal. Please note that an error occurs if an employee (identified by the tax number) is reported several times for a Careflex ID as "NEU".

In case of incident "SDA", "SDB", "SDC" the master data of the employee is adjusted.

#### *New Incident -New Incident without employee data*

For all other HR incidents a "Plain Incident" is required. The master data of the employee to be reported is already known and does not need to be changed. Only the status of the person to be reported changes. An exception is the HR incident "EVK", where the CareFlexID of the new company has to be transferred in the field "targetCompanyCareflexId".

#### *No Incident - No Incident within a period*

No longer required.

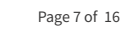

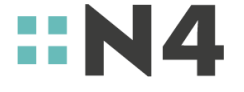

# *Field definitions*

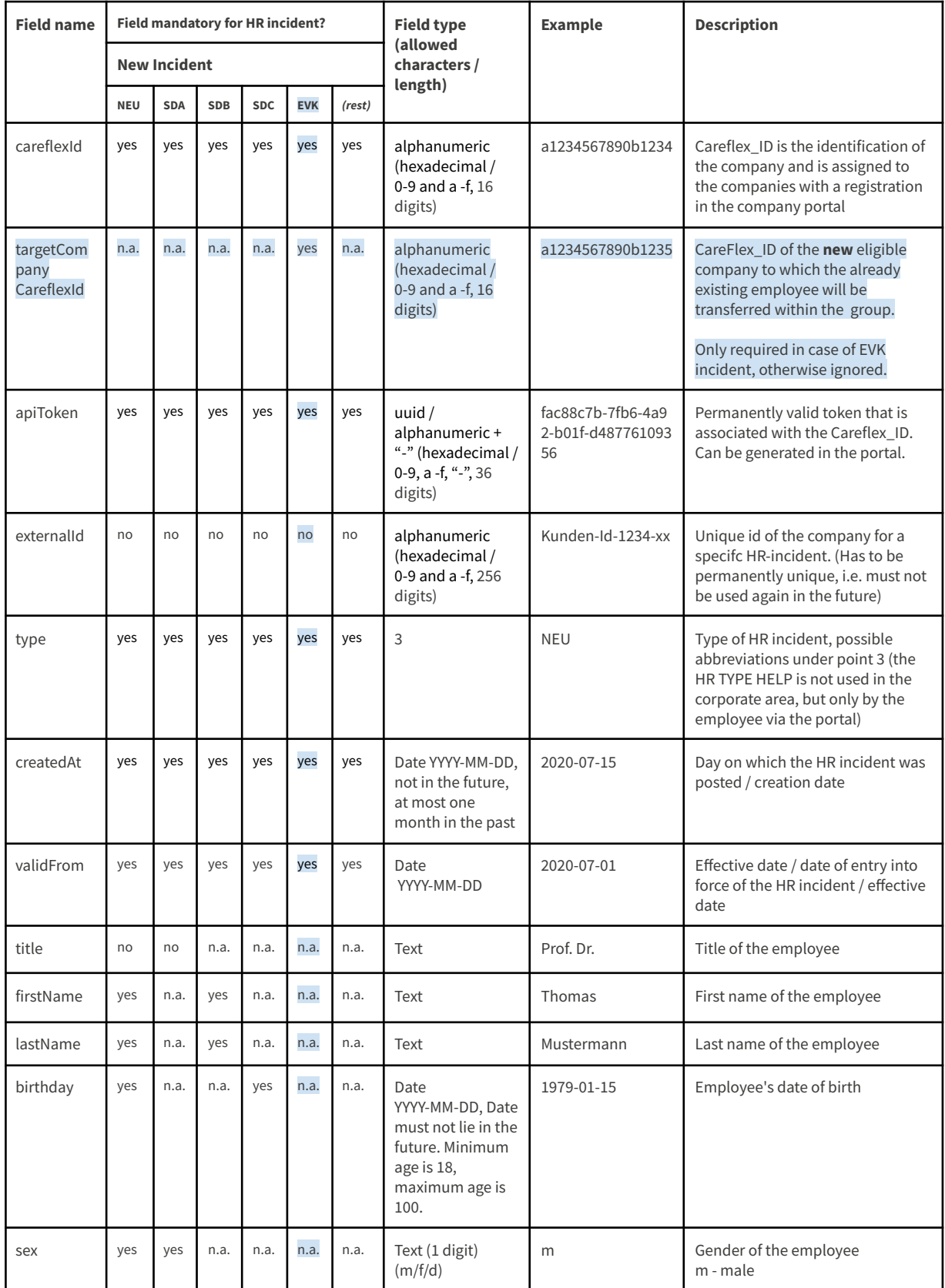

Page 8 of 16

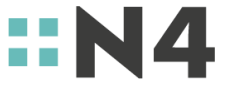

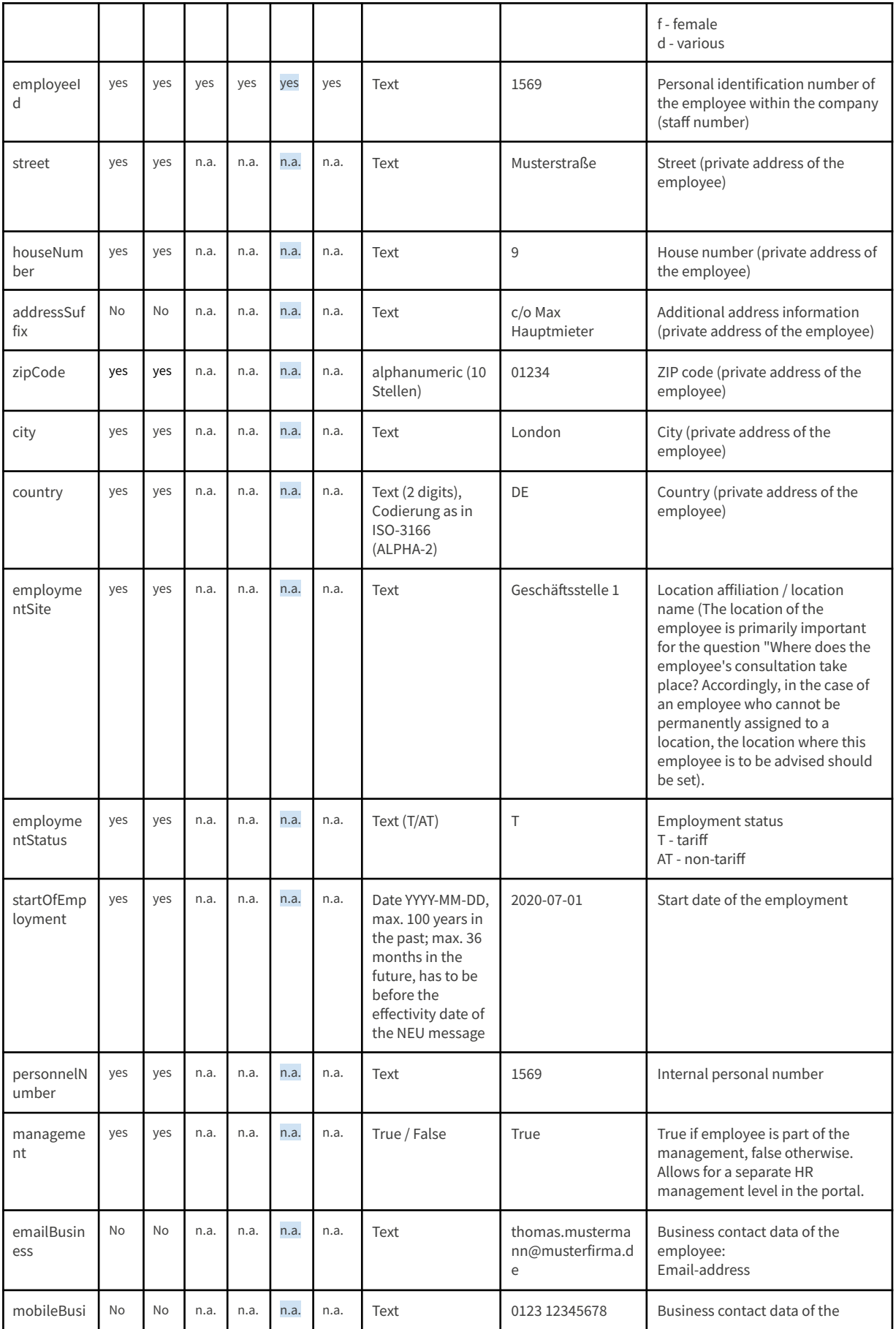

Page 9 of 16

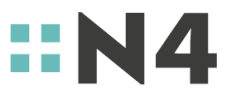

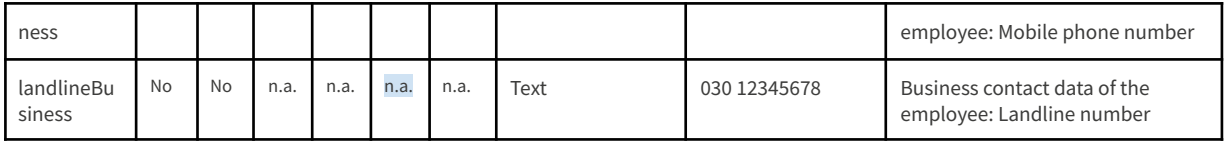

(Remark: The field definitions can also be found in the OpenApi-JSON file. If mandatory fields are missing the whole request will be rejected.)

#### *Meaning of "yes" and "no"*

The word "yes" indicates that the field is mandatory. The message is rejected if not all mandatory fields are filled. The word "no" indicates that it is an optional field. It can be transferred with a value, empty or not at all.

#### *Meaning of "n.a."*

The field must not be transferred. If the field is transferred it will be ignored.

#### *Validation of the valid\_from date field*

Depending on the HR incident type, the dates on which an incident can become valid are fixed:

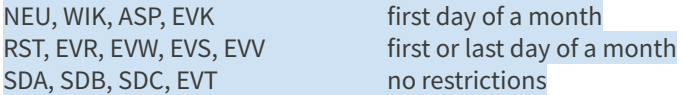

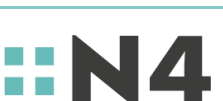

Page 10 of 16

## *HR-Incidents*

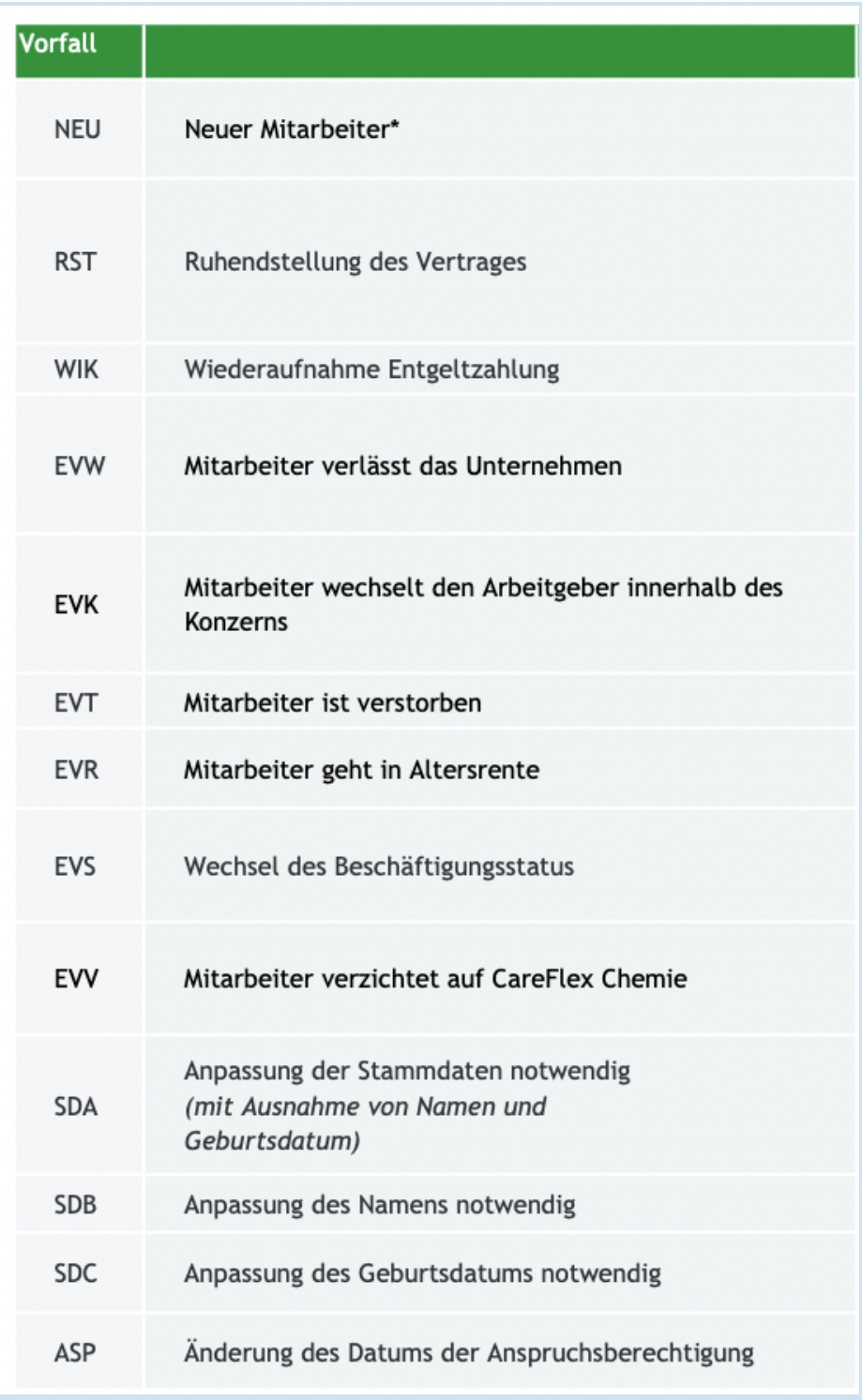

## *Changes to the table of available HR incidents*

- KOR: not applicable anymore
- EVV: new incident "End of contract due to waive".
- EVK: new incident "End of contract due to change within the group".

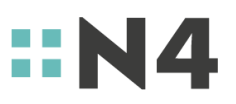

Page 11 of 16

#### *Examples*

1. Combination of a change of address and a suspension of the contract:

Two messages must be transmitted for this.

RST: for the rest position SDA: for the change of address (the change of address is only considered with the HR incident SDA)

2. Change of employer within the associated companies (this also applies to a change within a company if the company divisions have different CareflexIDs)

For this purpose, 2 reports must be submitted (by the respective company).

EVW: for deregistration from the original company with its CareflexID.

## *Authentication*

All companies must authenticate themselves using a time-limited **access token** (oAuth Bearer Token). For this purpose, they receive the data for the service user (ID and Secret) via the portal (in the tab "Settings for data import"). The company can use this data to request a time-limited access token via the interface. The access token must then be transferred to the incident interface as a bearer token within the authentication headers during HTTP communication with the REST interface (same for SOAP).

If a company manages other companies, the access token is only to be generated for the CareFlex-ID of the managing company. All other companies have to use this same access token. So, there is only one combination of Service-User with Service-User-Secret that is used to manage a group of combined companies.

## *Authorization*

All companies are required to submit both **API tokens** and **CareFlex ID** when reporting.

They must submit the CareFlex ID (of the Eligible Company) and the API Token (of the Reporting Company) with the notification.

The API token can be generated in the company portal under "CRM" / "Settings for data import". There is only one API token for all entities managed by a company.

The correctness of the Careflex ID in combination with the API token is not checked when the message is sent, but can be checked via the feedback function after the sent message has been successfully imported into the portal.

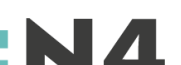

Page 12 of 16

# *Examples*

{

}

## *Communication example*

*Access-Token request:*

```
POST EP1 (siehe oben)
with json body:
{
      "grant_type":"password",
      "username":"<user_id (service user)>",
      "password":"<user_secret (service user)>"
}
and headers:
"Content-Type: application/json"
```
*The answer contains an access token that is valid for 12 hours:*

```
"access_token":"P7kmfo8HXItLLOReHq65o4%§ggg45dYhSm5ODc",
"token_type":"Bearer",
"expires_in":43200,
"created_at":1589887223
```
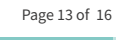

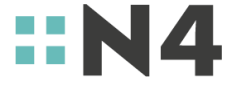

*The access token is used as a bearer token when communicating with the interface:*

## *REST*

```
POST EP3 (siehe oben)
```

```
with SOAP headers:
"Authorization: Bearer P7kmfo8HXItLLOReHq65o4%§ggg45dYhSm5ODc"
"Content-Type: application/json;charset=UTF-8"
```
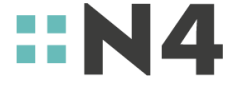

## *Payload-Examples*

#### *REST-Interface:*

*Reporting with and without master data:*

```
REQUEST
{
    "careflexId": "09ce3580d84bf087",
    "apiToken": "maL0HMDszA2b9PKiqCAZRGh0ZDpVjmvc",
    "incidentList": [
        {
            "externalId": "1000""type": "NEU",
            "employeeId": "49239697103",
            "createdAt": "2020-10-24",
            "validFrom": "2020-10-24",
            "employee": {
                "title": "Prof. Dr.",
                "firstName": "Thomas",
                "lastName": "Mustermann",
                "birthday": "1979-01-15",
                "sex": "m",
                "address": {
                    "street": "Musterstraße",
                    "houseNumber": 9,
                    "addressSuffix": "c/o Max Hauptmieter",
                    "zipCode": "01234",
                    "city": "Musterstadt",
                    "country": "DE"
                },
                "job": {
                    "employmentSite": "Geschäftsstelle 1",
                    "employmentStatus": "T",
                    "startOfEmployment": "2020-04-24",
                    "personnelNumber": "string",
                    "management": false
                },
                "contact": {
                    "emailBusiness": "thomas.mustermann@musterfirma.de",
                    "mobileBusiness": "0123 12345678",
                    "landlineBusiness": "030 12345678"
                }
           }
        },
        {
            "externalId": "1234-xx",
            "type": "SDB",
            "createdAt": "2021-06-30",
            "validFrom": "2021-07-01",
            "employeeId": "12345678901",
            "employee": {
                "firstName": "Thomas",
                "lastName": "Mustermann"
            }
```
Page 15 of 16

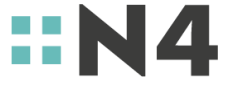

```
},
        {
            "type": "WIK",
            "employeeId": "49239697103",
            "createdAt": "2020-09-24",
            "validFrom": "2020-08-24"
        }
    ]
}
RESPONSE
{
    "importId": "8d2adbc0-4d63-4cec-a8f4-445b08a3e33e",
    "incidentResponseList": [
        {
            "rowNumber": 0,
            "incidentId": "8ba8977c-a75b-4ec0-9798-7a7f14209720",
            "externalId": "1000",
            "employeeId": "49239697103",
            "type": "NEU"
        },
        {
            "rowNumber": 1,
            "incidentId": "916aebfc-2feb-429b-8631-52703a195ad9",
            "externalId": "1234-xx",
            "employeeId": "12345678901",
            "type": "SDB"
        },
        {
            "rowNumber": 2,
            "incidentId": "e8b77933-2a31-404c-9e23-8b547b37068f",
            "externalId": null,
            "employeeId": "49239697103",
            "type": "WIK"
        }
   ]
}
```
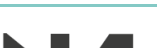

Page 16 of 16